нів чи експромтів. Шопенівську програму артистка з великим успіхом грала у німецьких містах: Потсдамі, Берліні, Мюнхені, Бремені, Оейнгау-

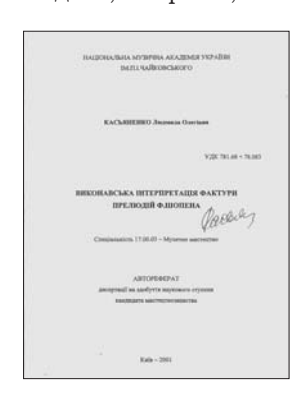

Титульна сторінка праці Людмили Касьяненко "Виконавська інтерпретація фактури прелюдій<br>Ф. Шопена". K., 2001 p.

зені. Кеніґсберзі, під гастролей 1938 р. час Ріо-де-Жанейро,  $\overline{B}$  $\overline{a}$ 1948 р. — в Торонто. У музикантів викликали спеціяльне зацікавлення бездоганно відшліфовані фортеп'янно-виразові засоби Колесси. В критичних статтях читаємо детальний аналіз її звукової палітри, блискучої техніки, темпоритму. Проте головну цінність все ж становили не секрети піяністичної майстерности, а особистий підхід до розуміння шопенівської музики, корені якого багато хто з критиків вбачав власне

в українському походженні, національних особливостях почувань: "Спершу Любка Колесса ніби бентежить досвідченого слухача. Є щось в її грі, що стоїть поза звичним способом інтерпретації, і людина це не одразу може збагнути. Незабаром стає зрозуміло: Любка Колесса всюди шукає мелодію — в проведенні головної теми, другорядної, в басі чи в дисканті. І тому навіть перехідний пасаж, який в інших звучить непомітно, у неї набуває самостійного значення. Тому кожна композиція в її виконанні, висвітлена зсередини від початку й

до кінця, набуває весняного настрою, урочистости, а водночас ніжности й плавности. Без сумніву, ця мелодійність гри Любки Колесси має коріння в слов'янському і, зокрема, українському походженні артистки. Українці всюди відомі своїми піснями. Чари цих пісень чуються з-під швидких і навдивовижу рухливих пальців піяністки [..] Слов'янське у Любки Колесси — її сором'язлива дівоча пристрасть — і дало можливість їй краще заграти [...] Шопена"6.

На творчість Ф. Шопена відгукнулося й українське музикознавство (щоправда, найпізніше):<br>у 1999 р., до 150-річчя пам'яти композитора впорядковано, а наступного року видано збірку статей про його творчість та про її сприйняття в Україні. До книжки увійшли дослідження вчених з Києва, Львова, Одеси, Харкова, а також переклади польських і англійських текстів. Її впорядкував та ґрунтовно відредагував Ярема Якубяк, проректор тодішнього Вищого музичного інституту ім. М. Лисенка у Львові.

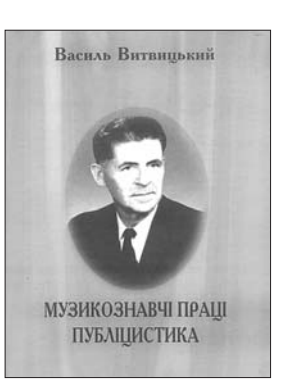

Обкладинка досліджень Василя Витвицького "Музикознавчі праці. Публіцистика", серед яких<br>розвідки про Ф. Шопена.<br>Львів, 2003 р.

Музика Фридерика Шопена увійшла вагомою складовою до музичної культури України, і це є однією з найкращих сторінок в історії взаємин українського та польського народів.

Наталія КАШКАДАМОВА

## *NbBIB Y TBOPYOCTI* **ЮРІЯ (ЄЖИ) ГЛОГОВСЬКОГО**

1772 р. Львів захопила Австрія, прийшов новий етап в історії міста. Колись неприступні, середньовічні фортифікації стали руїнами, на багатьох кам'яницях виднілися глибокі тріщини і в міських метриках їх фіксували як "рудери". Після касати чернечих орденів без господаря залишилися майже тридцять розкішних церков і костелів. Як переказують хроністи, багато мешканців тоді покинули Львів. З-поміж тих, хто залишився у місті<sup>1</sup>, видатний архітектор міста і художник Юрій (Єжи) Ґлоґовський.

Процього митця написано мало, в повідомленнях відображені лише поодинокі, дуже фраґментарні сторінки його життя і праці.

Відомо, що творчі замилування Ю. Ґлоґовського-художника торкнулись як архітектури, так і образотворчого мистецтва. Окремий акцент він зробив на історико-географічному колориті Галичини, малюванні Львова, його пам'яток культури та мешканиів.

З-поміж багатьох художніх зацікавлень провідним у творчості Ю. Глоґовського був краєвид. Під час виконання своїх рисунків і акварелей митець неодноразово звертався до напряму у живописі ведути, що виник ще наприкінці XVII ст. і найповніше проявився у творчості італійських майстрів. Цей художній напрям налавав краєвидам живої поетичности. У зв'язку з цим творчість митців отримала значний відгук у різних художніх сферах XVIII ст., а потрапляючи в інші країни, репрезентувала характерні реґіональні відмінності. (В Галичині важливу роль у поширенні і розвитку ведути відіграв Б. Белотто, послідовник А. Каналя). Використання цього напряму в мистецькому середовищі Львова було спричинено великою мірою перебудовою і переплануванням міста. Протягом 1772-1820 рр. були розібрані оборонні споруди, засипані землею рови. До старого міста приєднано численні передмістя, юридики. Багато уваги приділялося містобудівним роботам, а контроль за ними здійснювала Галицька дирекція будівництва. У місті активно працювали архітектори, інженери і будівничі, а поряд із ними — художники, які з документальною

<sup>&</sup>lt;sup>6</sup> Шишманов Д. Первиятъ концертъ на Любка Колесса // Слово (Софія).— 1930.— 12 квіт.<br><sup>1</sup> Малець С. За часів Маркіяна Шашкевича.— Львів, 1998.— С. 7.

точністю фіксували зміни в архітектурі міста: Ф.-К. Ґерстенберґ, Ф. Ґаттон, Т. Чишковський, К. Ауер та ін.

Ю. Тлоґовський обіймав посалу архітектора і керівника будівельних робіт у Галицькій дирекції будівництва. Найбільше уваги він приділяв проєктам майбутніх споруд, а також змальовуванню різних давніх пам'яток, які розташовувалися у Львові. Відома його акварель "Львівська ратуша в середині XVIII ст." Змальовуючи її, художник не лише задокументував минуле пам'ятки у найменших подробицях, але й відтворив естетичну красу споруди з усіма її деталями. Це надало творові митця виразно історичного змісту. Аналогічний характер у творчості Ю. Ґлоґовського має рисунок олівцем "Львів" — панорама міста зі східної сторони, виконаний до 1826 р. На тлі легко накреслених житлових будівель виділяються скрупульозно промальовані дзвіниця Корнякта, вежі латинського катедрального собору і старої ратуші, купол Домініканського костелу. Вглибині видніється силует собору св. Юра. Ці твори свідчать про зацікавлення художника не так новобудовами, як історією міста і його об'єктів, які тоді відходили на другий план і нерідко у забуття.

Водночас, коли у творах багатьох молодих художників Львова та інших міст органічним елементом композиції стала жанрова сцена, Ю. Ґлоґовський сконцентровує увагу на типажних замальовках, настінних інтер'єрних портретах храмів. Працюючи у цьому напрямі, він виконав серії акварелей, зокрема "Галицький одяг", "Одяг з околиць Львова" і "Львівський одяг". Вони репрезентовані десятками творів. Стосовно їх етнічних типаж-

мування побутового жанру на західноукраїнських землях, а з другого - його творчість іде в парі з мистецтвом, що культивувалося в центральних та східноевропейських культурах XVIII - початку XIX ст. і характеризувалося потребою формування образу народу для широкої репрезентації<br>у зовнішньому світі. Пізнавальними у цьому напрямі є праці таких австрійських митців, як К. Шутц, Й. Зіґлер, Л. Янш, Й. Бранд, В. Кінінґер, а також польських - Ж.-П. Норблен, Я. Левицький, К.-В. Келісінський та ін. У той час з'являються публікації фольклорного та народознавчого характеру Б. Аке, І. Любича-Червінського, етнографічні праці З. Доленги-Ходаковського, а також розвідки І. Могильницького, Д. Зубрицького, членів молодої "Руської Трійці" та ін. Не виключено, що поява у доробку художника малюнків народних типажів підпорядковується поширенню програми народознавчих досліджень Г. Колонтая. Відомий діяч польського Просвітництва писав: "Великі міста і заможні люди мало різняться між собою в усій Європі, для їхніх звичаїв характерна майже повна одноманітність, завдяки здебільшого релігії і однаковій освіті. Шукаючи у наших звичаях відомостей про первісні традиції і подібність до давніх народів, треба нам вивчити звичаї простих людей у всіх провінціях, воєводствах і повітах. А особливо [...] різницю в одязі не пропускаючи не тільки щодо фасону, а й навіть щодо кольору, жодного виду верхнього одягу"3. Цей текст датується липнем 1802 р.

Вивчення серій акварелей Ю. Ґлоґовського, тематично дотичних до Львова, дає підстави стверджувати, що художник, виходячи з концепції твор-

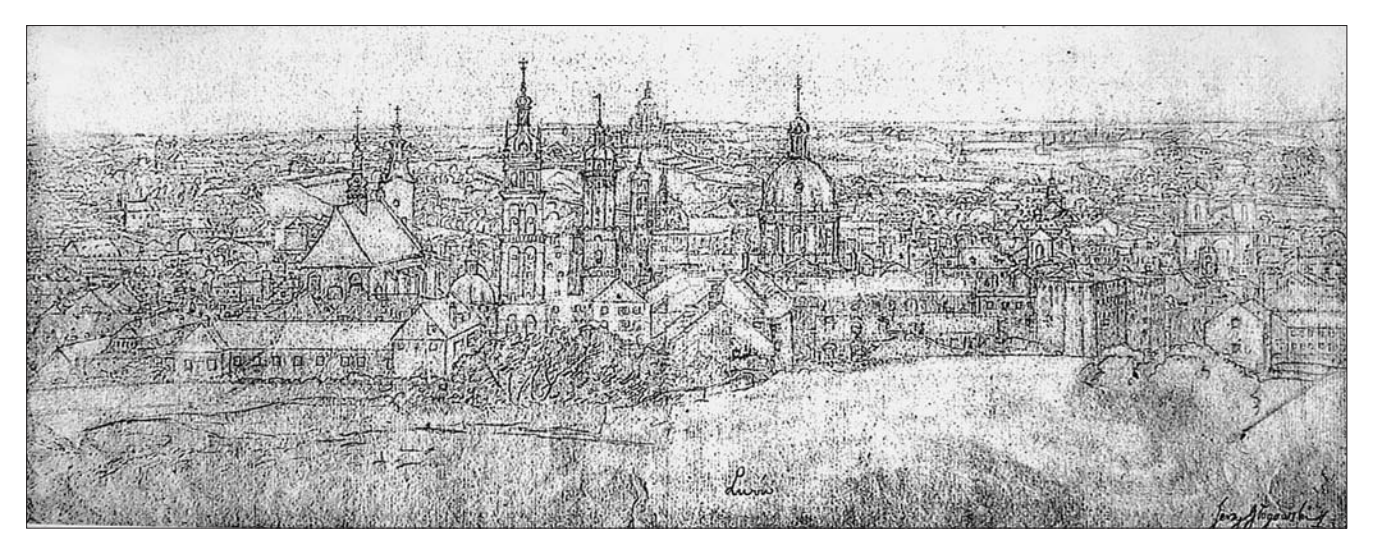

Юрій Ґлоґовський Загальний виглял Львова зі схілного боку *Перед 1826 р* 

них замальовок науковці зазначають: "Більшість своїх робіт Ю. Ґлоґовський виконував з натури. З наукового боку підходив до збирання і відтворення матеріалу"<sup>2</sup>. Ці спостереження вкотре підтверджують те, що твори художника, з одного боку, представляють т. зв. етнографічний етап фор-

чости своїх попередників (частково сучасників), помітно розширив і збагатив її. Він змальовував вбрання різних верств населення міста. Найчастіше митець зображав ремісників — шевців, пекарів, кравців, мельників, прядильників тощо. Його твори підтверджують наявність у Львові

<sup>&</sup>lt;sup>2</sup> Крвавич Д. П., Стельмащук Г. Г. Український народний одяг XVIII — початку XIX ст. в акварелях Ю. Глоговського.— К., 1988.— С. 55.

Цит. за: Блаховський А. Єжи Глоговський і Каєтан Вавжинець Кєлісінський — романтичні творці іконографічних джерел народної культури // Забуті скарби. Народний одяг України та Польщі в малюнках Є. Глоговського та К. В. Келісінського (довідник виставки).— Львів; Торунь, 2002.— С. 11—12.

таких промислів, як садівництво, квітникарство. Львів'янки кінця XVIII — початку XIX ст. одягнені у білі сорочки та червоні шнуровані безрукавки.

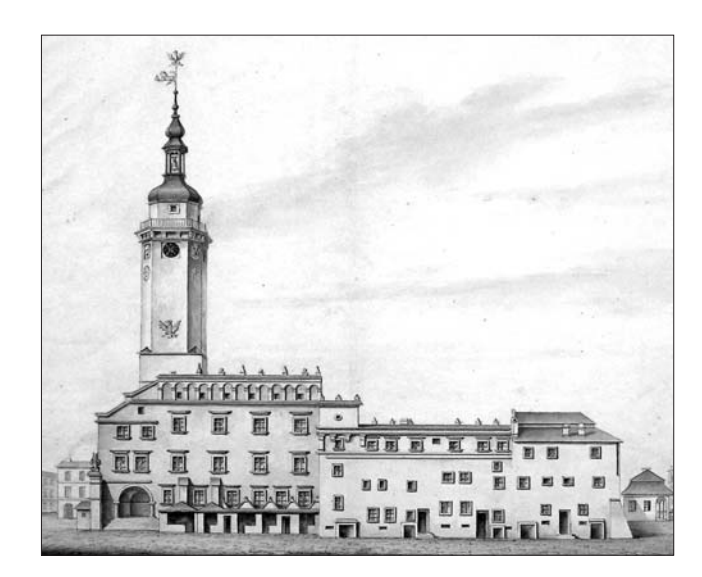

Юрій Ґлоґовський. Львівська ратуша. Львів, бл. 1826 р.

На них довгі смугасті спідниці, які в поясі зібрані у складки. Поверх спідниці чи іншого верхнього одягу — білий фартух. Чоловіки ж — у коричневих приталених з прохідкою і складками капотах, які мають невеликий комір і рукави з високими манжетами. Капоти підперезані високим, зазвичай шкіряним поясом, який застібався на чотири ряди пряжок. Окремий ряд представляють замальовки селян з передмість Львова. До них слід віднести акварелі "Жінка з околиць Львова, яка несе на ярмарок сіно", "Жінка з околиць Львова з очеретом", "Селянин, який продає у Львові пісок", "Мужчина з Давидова, який несе солому до Львова", "Селянин з околиць Львова, який несе пташок на продаж", "Селянин з-під Львова, який продає гриби". Слід зазначити, що у творчості митця представлені різні національності, напр., "Шабашний одяг львівського єврея", "Єврей, який продає яблука". Ю. Ґлоґовський чи не вперше показав у своїх творах велику колоритність мешканців Львова і його околиць. Усім акварелям притаманний чіткий рисунок у деталях одягу, а також тонка колористика. Ці риси творчости художника забезпечили також точну фіксацію крою й матеріялу: полотно, сукно, хутро, способи оздоблення: вишивка, тасьма, шнур, вибійка, достовірність яких підкріплена пізнішими працями дослідників народного одягу.

Розширюючи хронологічні рамки зображень одягу різних верств мешканців, Ю. Ґлоґовський не раз звертався до давніх іконографічних матеріялів, розміщених у костелах: створював копії. Окрему увагу художник приділяв живописним творам XVII-XVIII ст. 3-поміж них вирізняється портрет Ельжбети з Ґостомських Сенявської  $(1573 - 1624)$ .

Е. Сенявську Ю. Ґлоґовський намалював на повен зріст анфас у чернечому одязі. Створений художником образ цілком відповідає переказам, які відомі з літератури: "Ходила в убогій і латаній суконці [...], волосянки [з себе] не знімала, хіба для зміни, три або й чотири рази на тиждень бичувала себе"<sup>4</sup>. Можливо, художник також був ознайомлений з такого характеру текстами. Напис під твором: "Z obrazu nad drzwiami do Skarbca w kościele pojezuickim we Lwowie" свідчить про те, що митцю були добре відомі розписи костелу, настінні портрети, які там розміщувалися. Стінопис виконували батько і син — Екштайни. Деякі джерела інформують, що окремі його частини належать пензлю О. Білявського<sup>5</sup>, учителя митця, а Ф. Екштайну, зокрема, п'ять композицій на склепінні головної нави: "Чотири частини світу", "Св. Петро, який навчає", "Христос передає ключі св. Петрові", "Св. Петро серед калік" та ін. Через незадовільний стан збережених розписів, що супроводжується втратами, вдалося виявити у костелі над орґанами лише погрудний тричвертний портрет Е. Сенявської у чернечому вбранні, який, очевидно, слугував основою для Ю. Ґлоґовського. У контексті вивчення джерела творчости митця слід згадати і розписи каплиці при костелі, відкриті 1906 р. Зі слів очевидців, вони присвячені історії ордену монастиря у Львові. Серед них було зображення фундаторки Е. Сенявської<sup>7</sup>. З огляду на те, що каплиця розміщувалася на території колеґіуму, який з 1773 р. використовували для адміністративних по-

треб, митець, найвірогідніше, не міг бачити ці розписи. Проте художник разом з іншими у захристії костелу оглядав живописний портрет фундаторки, який намалював М. Яблонський на оснодавнішого зобра- $\overline{B}$ ження<sup>8</sup>. Не виключено, що ним міг бути вже згаданий портрет над орґанами.

Другий твір, виконаний Ю. Ґлоґовським з огляду на живопис у костелах Львова,портрет канівського старости Миколи Потоцького  $(1712 - 1782)$ , постать якого, до речі, знайшла широке відо-

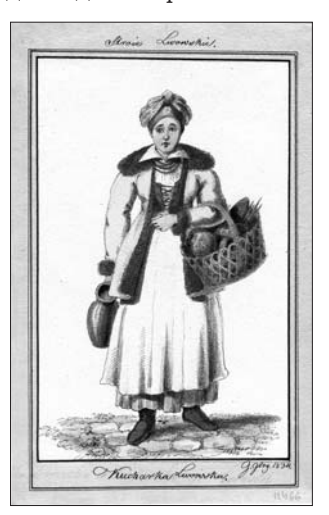

Юрій Ґлоґовський. Львівська кухарка. Львів, 1834 р.

браження у художній літературі XVIII—XIX ст. Обійнявши посаду канівського старости, волинський маґнат обрав Канів своєю резиденцією. Для

<sup>6</sup> Жолтовський П. М. Монументальний живопис на Україні XVII—XVIII ст.— К., 1988.— С. 128.

 $^4$  Album kościoła OO. Jezuitów we Lwowie wydany z okazyi koronacyi obrazu Matki Boskiej Pocieszenia 1905 roku / Predmowa OO. Towarzystwa Jezusowego lwówskiej rezydencyi. - [Lwów, 1905]. - S. 16.

 $^5$ Morawski Sz. Słownik malarzów polskich tudzież obcych w Polsce osiadłych lub czasowo w niej przebywających // Pamiętnik literacki.— Pismo tygodniowe.— Lwów, 1850.— Rok I.— N 1 (5. Kwietnia).— S. 651.

<sup>&</sup>lt;sup>7</sup> Antoniewicz J. B. Odkryte freski w gmachu pojezuickim.— Lwów, [1906].— S. 9.

<sup>&</sup>lt;sup>8</sup> Łobeski F. Opisy obrazów znajdujących się w kościołach miasta Lwowa. Kościoł XX. Jezuitów // Dodatek tygodniowy przy Gazecie Lwowskiej.— Lwów, 1853.— N 36 (2 Lipca).— S. 142.

порядку утримував тритисячний загін надвірної охорони, до якої входили переважно вихідці з Волощини. Одягався в український запорізький стрій, розмовляв українською мовою. Згодом став уніатом. На Київщині, землях своїх маєтків, заснував декілька нових сіл. Фінансував побудову шкіл, костелів і монастирів. Останні роки життя провів у постах і молитвах.

Виконуючи портрет канівського старости, Ю. Ґлоґовський використав зображення з костелу Божого Тіла у Львові. Про це непрямо свідчить напис під зображенням: "Z portretu starosty<br>kaniowskiego w Dominikanów we Lwowie. 1740." М. Потоцький був фундатором костелу, що підтверджує таблиця, раніше розташована у нижній галереї храму<sup>9</sup>. (Тут містився і портрет авторства С. Яблонського, який тепер зберігається у Львівській галереї мистецтв). Портретований зображений повернутим на повен зріст у три чверти до глядача. В правій руці — булава. Ліва рука тримає шаблю. На другому плані — драпера, колони зі щитом та зброєю. Розмірами і колористикою портрет нагадує традиції Київської школи другої половини XVII ст. Він увібрав і здобутки так званого фундаторського портрета, який тоді поширювався на західноукраїнських землях і характеризувався підкресленням індивідуальних рис обличчя. Дум-

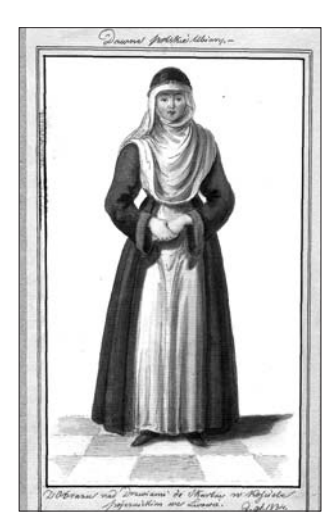

Юрій Ґлоґовський. Портрет Ельжбети Сенявської Львів, 1834 р.

ка про те, що портрет М. Потоцького з костелу у Львові є копією давнішого твору дуже високого рівня виконан-<br>ня<sup>10</sup>, великою мірою могла вплинути на вибір для копіювання Ю. Глоґовським портрета. Працюючи із живописними полотнами, в межах визначених завдань художник постійно акцентував увагу на одязі. Староста зображений у довгому, що доходить до високих жовтих чобіт, жупані з сукна червоного ко-

льору.<br>У межах портретної тематики, пов'яза-

ної зі Львовом, на окрему увагу в творчості художника заслуговує літографічний портрет князя Лева Даниловича. Твір Ю. Ґлоґовського виконаний на основі живописного портрета князя, пензля Луки Долинського, який сьогодні зберігається у Львівській національній науковій бібліотеці України ім. В. Стефаника. Це поколінне зображення Лева Даниловича у тричвертному повороті. Князь одягнений у лицарські обладунки, поверх яких накинута горностаєва пелерина. На голові у нього — корона. Правою рукою він тримає булаву, що лежить на столі, а ліва сперта на ручку меча.

На задньому плані видніється панорама Львова — вільне трактування княжого міста. Портрет князя, виконаний Л. Долинським, розміщувався у Святоюрському монастирі у Львові до 1815 р., звідти його передали монастиреві при церкві св. Онуфрія<sup>11</sup>. У першій половині<br>XIX ст. у широких колах громадськости цей портрет розглядався як найбільш автентичний<sup>12</sup>. Відомо, що його позичали в Петербург для створення копії. Ю. Ґлотовський, зберігаючи

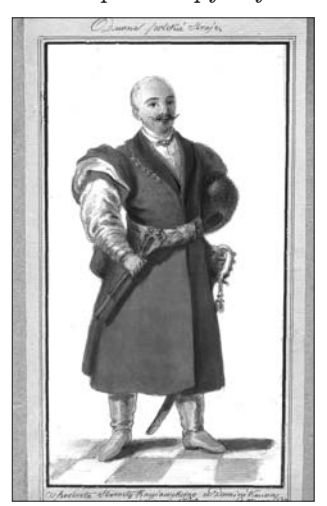

Юрій Ґлоґовський. Портрет канівського старости Миколи Потоцького. Львів, 1834 р.

всі образно-художні характеристики портрета, **УНИКНУВ ВПРОВАЛЖЕННЯ У КОМПОЗИЦІЮ ПАНОРАМИ** міста. Під зображенням у центрі автор розмістив<br>напис: "LEO PRINCEPS RUSSIAE FUNDATOR<br>URBIS LEOPOLIS", аналогічний тому, який був у верхній частині живописного полотна Л. Долинського.

Своєю плідною працею Ю. Ґлоґовський зробив великий внесок у розвиток образотворчого мистецтва на західноукраїнських землях. Він увічнив загальний виглял Львова початку XIX ст. його історичні споруди та людей і, пишучи їх, відійшов від давніх традицій у малярстві. Творчість Ю. Ґлоґовського є новим етапом у розвитку мистецтва.

У творах художника, які постали як приклад послідовного і пристрасного погляду на життя краю, чи не вперше виразно зазвучала українська національна тематика. У них зафіксовані пріоритети нової доби. Поєднуючи наукові і художні завдання, творчість Ю. Ґлоґовського має виразну як науковопізнавальну, так і художньо-історичну цінність.

Отже, своїм мистецтвом Ю. Ґлоґовський ознайомлює з історією і культурою Львова, вказує на багате різноманіття міста. Зберігаючи точність у відтворенні пам'яток архітектури, живопису, а також одягу людей першої половини XIX ст., художник створив сотні акварелей, які сьогодні є вагомою джерельною базою у вивченні життя і побуту міста впродовж кількох століть.

Лариса КУПЧИНСЬКА

```
<sup>9</sup> Żyła W. Kościół i klasztor dominikanów we Lwowie.— Lwów, 1923.— S. 74—75.
```
 $^{10}$ Łobeski F. Opisy obrazów znajdujących się w kościołach miasta Lwowa. Kościoł parafialny pod tytułem Bożego Ciała przy klasztorze XX. Dominikanów // Dodatek tygodniowy przy Gazecie Lwowskiej — Lwów, 1852. – N 41  $(25 \text{ września})$ . S. 163.

<sup>11</sup> Вуйцик В. Портрети князя Лева // Галицька брама. - Львів, 2001. - № 9 / 10 (верес. - жовт.): Король Данило та його син Лев. - С. 32.

<sup>12</sup> Голубець М. Лука Долинський 1824—1924 // Діло (Львів). 1924. Ч. 186 (23 серп.). С. 2. Див. також: Купчинська Л. Портрет Лева Даниловича авторства Єжи Глоговського // Вісник НТШ.— Львів, 2006.— Ч. 36.—  $C_{0}^{5}39-40$